#### **Indici di tendenza centrale**

Media, mediana e moda.

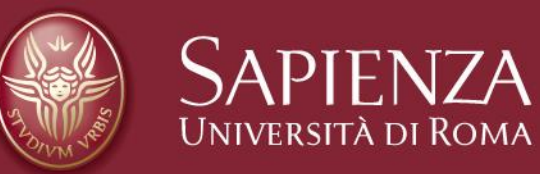

# **Indici di tendenza centrale**

- Gli indici di tendenza centrale individuano gli aspetti "tipici", ovvero i valori più rappresentativi della distribuzione
- Questi indici consentono di riassumere un'intera distribuzione di frequenza in un unico numero
- Gli indici di tendenza centrale più utilizzati sono: Moda  $\rightarrow$  (scale nominali, ordinali, a intervalli e a rapporti)
- Mediana  $\rightarrow$  (scale ordinali, a intervalli e a rapporti)
- Media  $\rightarrow$  (solo scale a intervalli e a rapporti)

# **Esempio**

- Dati 35 voti in una classe di scuola media superiore:
- $\cdot$  5, 8, 2, 5, 7, 3, 7, 4, 8, 4, 5, 7, 5, 3, 5, 6, 5, 6, 6, 7, 6, 5, 6, 5, 4, 6, 6, 6, 7, 8, 4, 9, 4, 6, 6
- Quale potrebbe considerarsi un valore rappresentativo del campione?

#### **La moda**

- La moda è l'osservazione che si presenta con maggiore frequenza nella distribuzione dei dati
- Può essere calcolata con qualunque tipo di scala di misura (nominale, ordinale, a intervalli o a rapporti)
- E' l'unica misura di tendenza centrale per dati su **scala nominale**, poiché dipende esclusivamente dal calcolo delle **frequenze**

## **La moda è il valore con la frequenza maggiore, ovvero più elevata**

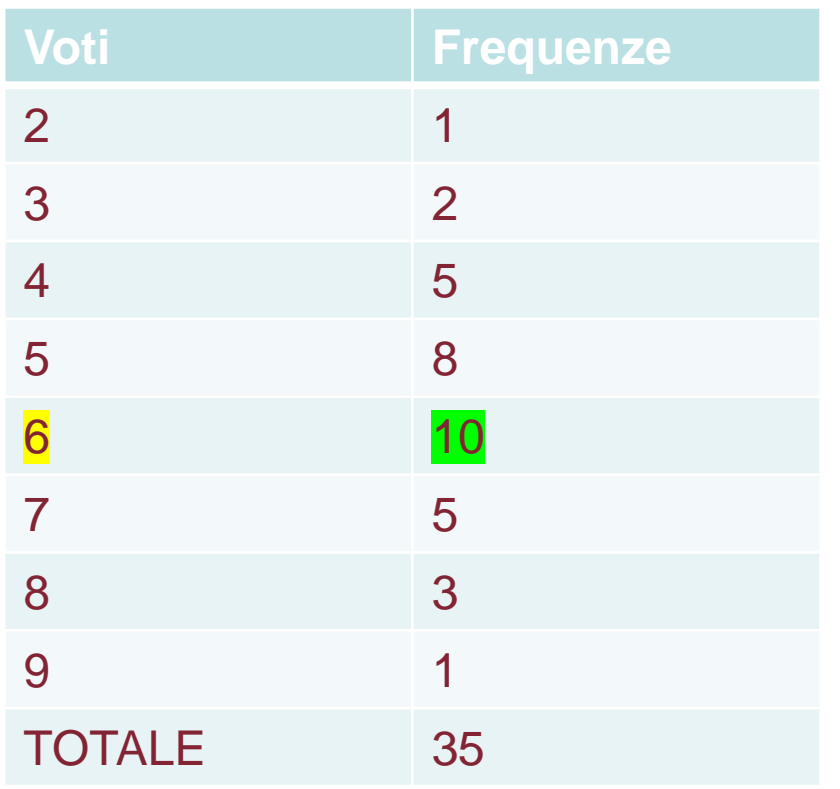

La moda è **6**, attenzione da non confondere con la frequenza (che invece è 10)

# **La moda in istogramma**

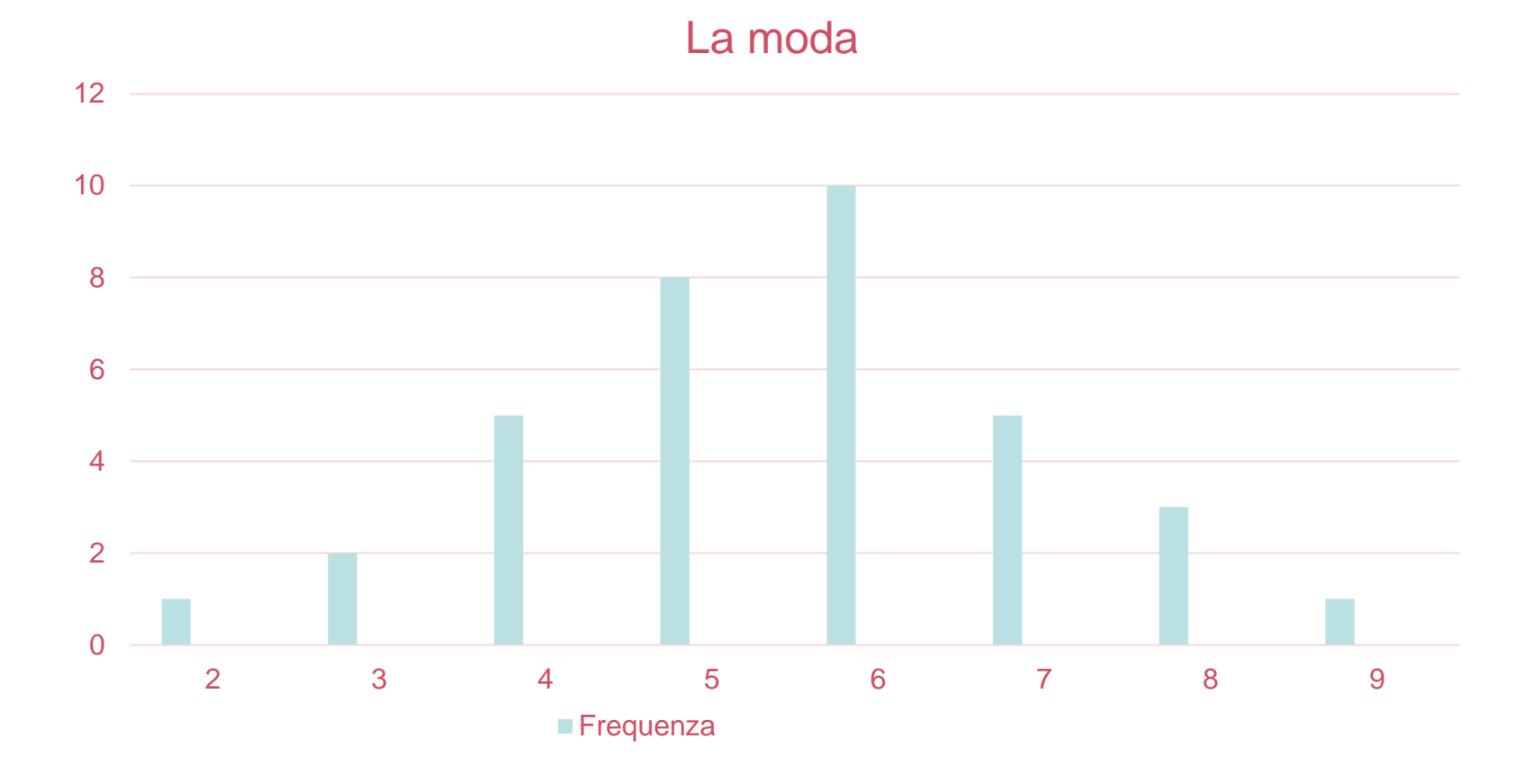

#### **Distribuzioni bimodali**

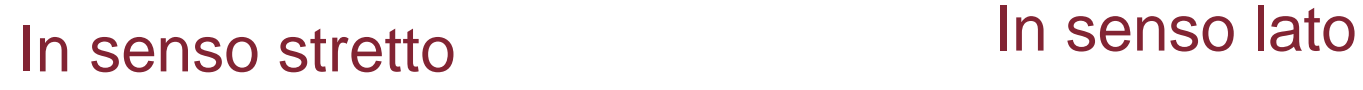

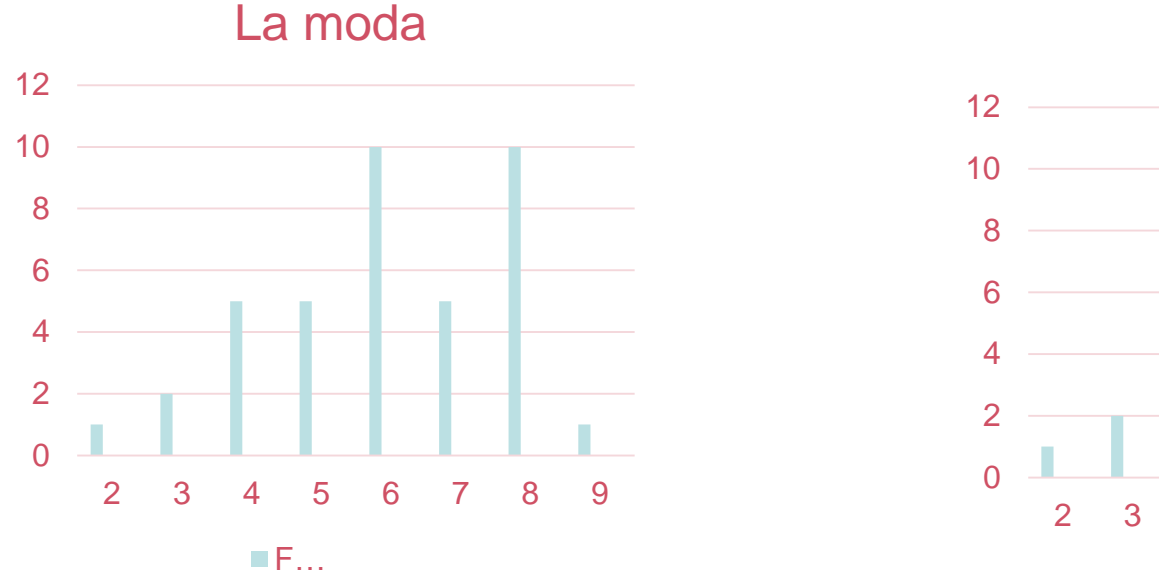

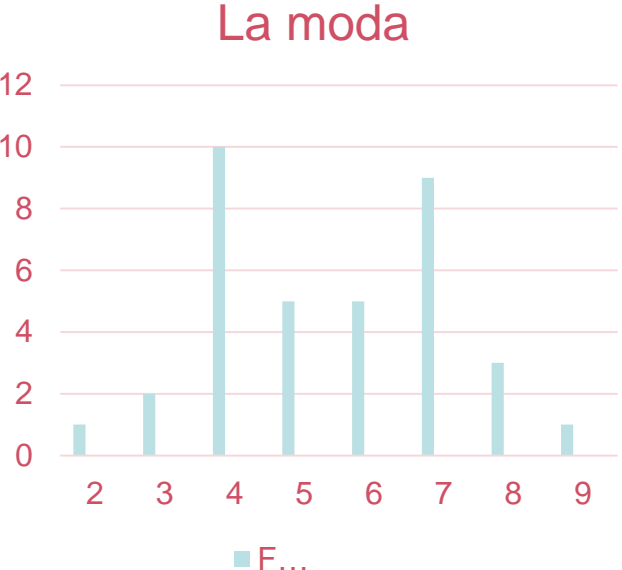

# **La mediana**

- La mediana è il valore **che divide la distribuzione in due parti uguali**
- È il valore della distribuzione al di sopra o al di sotto del quale cade un ugual numero di osservazioni
- È il valore che occupa la posizione centrale in una serie ordinata di dati: metà osservazioni ottengono punteggi inferiori alla mediana, l'altra metà ottiene punteggi superiori
- Può essere calcolata su scale ordinali, a intervalli e a rapporti ma non su scale nominali

# **Calcolare la mediana**

- Ordinare le osservazioni in ordine crescente
- Se dispari utilizzare l'operazione (n + 1) / 2 per individuare la posizione cui corrisponderà il valore (mediana)
- Se pari utilizzare l'operazione n/2 e n/2+1 identificando così due posizioni e due valori associati (coppia mediana)

# **Esempio di calcolo**

- Supponiamo di misurare l'attenzione di 11 bambini durante un compito in classe misurando quante volte mettono in atto comportamenti di distrazione:
	- $-$  N=11
	- Numero di comportamenti per ciascun alunno: 7 5 1 3 4 10 8 4 0 8 9
- Per calcolare la mediana disponiamo i tutti i valori in ordine crescente
	- 0 1 3 4 4 5 7 8 8 9 10

# **Esempio di calcolo della mediana**

- Dato che n=11 l'operazione da eseguire è (n+1)/2, quindi (11+1)/2
- $12/2=6$
- 6 indica la POSIZIONE della mediana sulla sequenza ordinata dei valori.
- Quindi…
	- $-013445788910$
	- 5 è il VALORE associato alla posizione indicata dalla formula

# **Esempio di calcolo coppia mediana**

- Consideriamo la stessa serie di valori tranne l'ultimo: 1a 2a 3a 4a 5a 6a 7a 8a 9a 10a 0 1 3 4 4 5 7 8 8 9
- In questo caso il numero di osservazioni è pari (n=10), quindi la mediana è una coppia di valori (4 e 5) che si trova nelle seguenti posizioni:

$$
n/2 = 10/2 = 5
$$

$$
n/2 + 1 = (10/2) + 1 = 5 + 1 = 6
$$

- Se si vuole esprimere la tendenza centrale con un solo valore (anche quando n è pari), si può utilizzare la media delle due mediane
- Nell'esempio:  $(4 + 5)/2 = 4.5$

# **La mediana e la tabella di frequenze**

- Quando i dati sono presentati in una tabella di frequenza, è possibile calcolare la mediana attraverso l'uso delle **frequenze cumulate**
- Le frequenze cumulate corrispondono al valore della frequenza assoluta più la somma di tutte le frequenze di ordine inferiore. L'ultima frequenza cumulata corrisponde al totale delle osservazioni.

# **Frequenze cumulate e mediana**

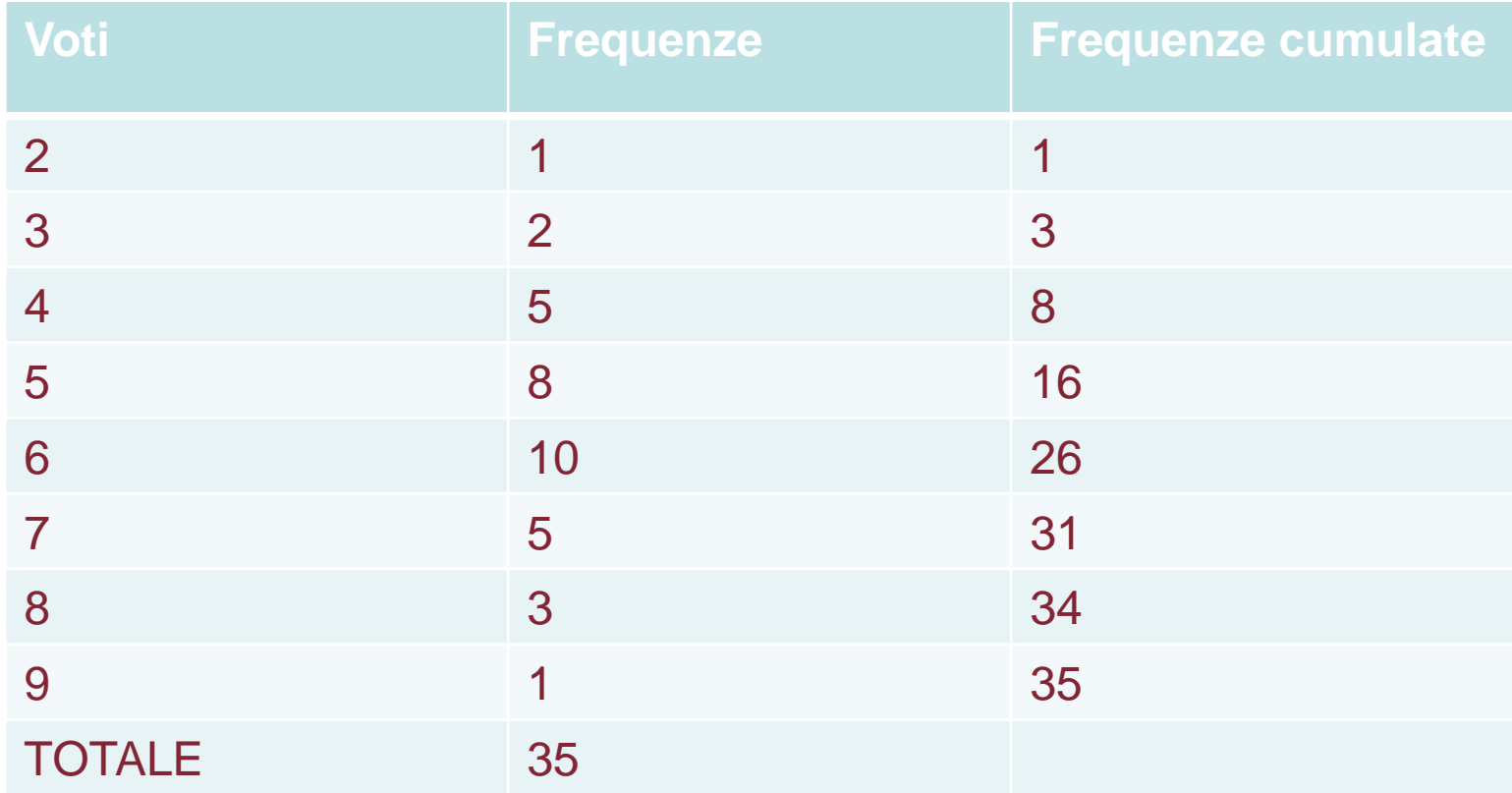

# **Calcolo della mediana**

- 1 si calcolano le frequenze cumulate
- 2 si identifica la posizione in cui si colloca la mediana (POS Me), tramite le solite formule:
- POS Me =  $(n+1)/2 \rightarrow$  se n è dispari
- POS Me =  $n/2$  e ( $n/2+1$ )  $\rightarrow$  se n è pari
- 3 si individua la mediana: la mediana è il **valore**  che si trova in **corrispondenza della frequenza cumulata** uguale a **POS Me**
- se POS Me non corrisponde a nessuna frequenza cumulata, la mediana si trova nella prima frequenza cumulata superiore a POS Me

# **Esempio di calcolo della mediana data la tabella di frequenze**

- POS Me= $(n+1)/2$
- $36/2=18$

La frequenza cumulata **18 NON è presente nella tabella.** 

**26 è la prima frequenza cumulata maggiore a POS Me (quella prima è 16). In pratica tutte le posizioni tra 17 e 26 fanno parte del valore 6. Dato che la POS Me calcolata è la 18esima posizione il valore associato a quella posizione è 6. La nostra mediana è 6**

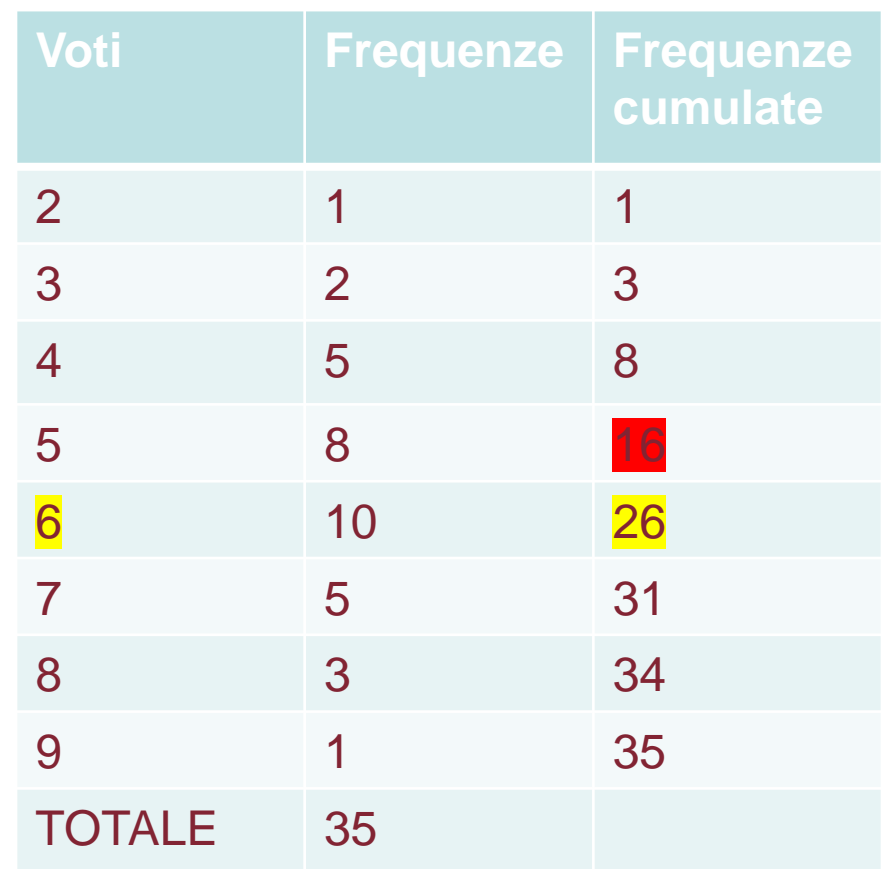

# **Esempio di calcolo della mediana data la tabella di frequenze**

Infatti, se disponiamo le osservazioni in una sequenza ordinata:

> 2 3 3 4 4 4 4 4 5 5 5 5 5 5 5 5 6 6 6 6 6 6 6 6 6 6 7 7 7 7 7 8 8 8 9

6 è il valore che si trova nella 18<sup>°</sup> posizione Circa metà soggetti ha ottenuto un voto inferiore a 6 L'altra metà ha ottenuto un voto superiore a 6 In poche parole, 6 è il valore che divide la distribuzione in due parti uguali

# **Indici di posizione**

- Oltre alla mediana, che rappresenta un indicatore di tendenza centrale della distribuzione, vi sono altri indici di posizione, che vengono calcolati in maniera del tutto analoga alla mediana:
- Quartili  $\rightarrow$  dividono la distribuzione in quattro parti uguali
- Decili  $\rightarrow$  dividono la distribuzione in dieci parti uguali
- Percentili  $\rightarrow$  dividono la distribuzione in cento parti uguali

# **I Quartili**

- Quartili: sono quei tre valori che dividono la distribuzione in quattro parti uguali:
- il primo quartile (Q1) è il valore al di sotto del quale cade il 25% dei casi
- il secondo quartile (Q2) è il valore al di sotto del quale cade il 50% dei casi (corrisponde alla mediana)
- il terzo quartile (Q3) è il valore al di sotto del quale cade il 75% casi

# **Calcolo dei Quartili**

- Per calcolare un quartile il procedimento è simile a quello del calcolo della mediana.
- Si calcolano le frequenze cumulate
- Si identifica la POSIZIONE occupata dal quartile con le seguenti operazioni
- Primo quartile= (n+1)/4
- Secondo quartile=  $((n+1)/4)$  \* 2

```
Primo quartile= ((n+1)/4) * 3
```
Primo quartile=  $((n+1)/4) * 4$ 

• Si trova, nella distribuzione delle frequenze cumulate, la posizione (POS) del quartile che si intende calcolare e si legge il valore corrispondente

# **Esempio precedente**

- Calcolate i quartili dell'esempio precedente (n=35)
- $\cdot$  Pos Q1=9
- Pos Q2=18
- Pos Q3=27
- **Q1=5**
- **Q2=6**
- **Q3=7**

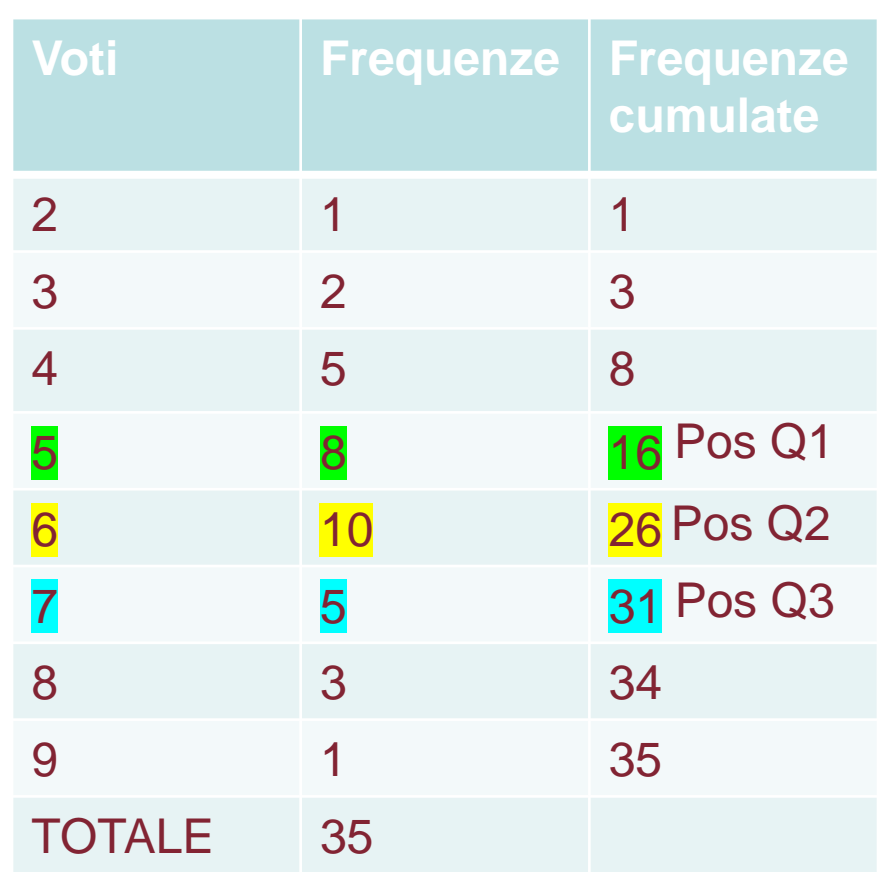

# **Decili**

- sono nove valori che dividono la distribuzione in dieci parti uguali:
- il primo decile (D1) è il valore al di sotto del quale cade il 10% dei casi
- il secondo decile (D2) è il valore al di sotto del quale cade il 20% dei casi ….
- il quinto decile (D5), è il valore al di sotto del quale cade il 50% casi (**corrisponde alla mediana**) ….
- il nono decile (D9), è il valore al di sotto del quale cade il 90% casi
- La formula è (n+1)/10<sup>\*</sup> il decile che ci interessa indentificare

# **I percentili**

- Percentili: sono 99 valori che dividono la distribuzione in cento parti uguali:
- il primo percentile (C1) è il valore al di sotto del quale cade l'1% dei casi
- il secondo percentile (C2) è il valore al di sotto del quale cade il 2% dei casi ….
- il 50-esimo percentile (C50), è il valore al di sotto del quale cade il 50% casi (corrisponde alla mediana) ….
- il 99-esimo percentile (C99), è il valore al di sotto del quale cade il 99% casi
- La formula è (n+1)/100 \* il percentile che ci interessa indentificare

Indici di tendenza centrale 22/10/2018 Pagina 23

#### **Media**

- Volendo riassumere in un solo numero un insieme di dati, possiamo calcolarne il valore medio (es. la media dei vostri esami)
- La formula per calcolare la media è

$$
\bullet \ \frac{\bar{x} = x_1 + x_2 + x_3 + \cdots + x_n}{n}
$$

• 
$$
M = \sum_{i=1}^{n} i x_i
$$

• Ovvero la somma di tutti i punteggi diviso il numero di punteggi osservati.

# **Calcolo della media**

• Nell'esempio precedente

• 
$$
\bar{x} = \frac{2+3+\cdots}{35} = 5,6
$$

# **Calcolo della media attraverso le frequenze**

- Quando si lavora direttamente sulle tabelle i frequenza, una formula alternativa per il calcolo della media prevede di:
- Sommare i VALORI della variabile moltiplicati per la rispettiva FREQUENZA
- $(2*1)+(3*2)+(4*5)+(5*8)+(6*10)+(7*5)+(8*3)+(9*1)$
- Si divide per n (n=35)
- $M = 5,6$

# **Moda, mediana e media**

- La moda è l'indice meno informativo, viene infatti calcolata sulla sole frequenze.
- La mediana è più informativa della moda: anch'essa si basa sulle frequenze ma considera anche l'ordine tra le osservazioni
- In genere la media è l'indice di tendenza centrale più informativo, in quanto considera i valori numerici di tutte le osservazioni
- Non sempre, però, la media è l'indice più adatto ad individuare il valore più rappresentativo di una distribuzione
- Un limite della media è la sua sensibilità ai valori estremi, o mancanza di "robustezza" (soprattutto quando la distribuzione è formata da poche unità)

Indici di tendenza centrale 22/10/2018 Pagina 27